## **PENGEMBANGAN SISTEM** *TRY OUT ONLINE* **UTBK SBMPTN BERBASIS** *WEBSITE*

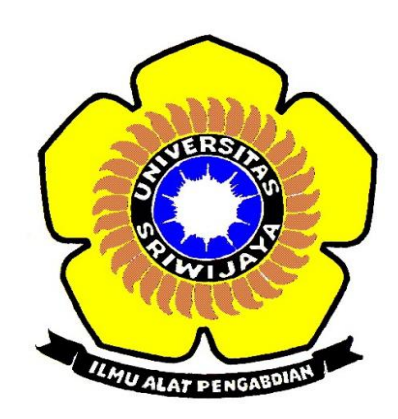

**SKRIPSI**

**Disusun Untuk Memenuhi Syarat Mendapatkan Gelar Sarjana Teknik Pada Jurusan Teknik Elektro Fakultas Teknik Universitas Sriwijaya**

> **Oleh: AULIA KURNIA DEWI 03041381821031**

# **JURUSAN TEKNIK ELEKTRO FAKULTAS TEKNIK UNIVERSITAS SRIWIJAYA**

**2020**

## **LEMBAR PENGESAHAN**

## PENGEMBANGAN SISTEM TRY OUT ONLINE UTBK **SBMPTN BERBASIS WEBSITE**

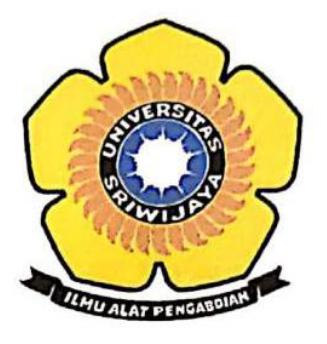

## **SKRIPSI**

Disusun Untuk Memenuhi Syarat Mendapatkan Gelar Sarjana Teknik Pada Jurusan Teknik Elektro Fakultas Teknik Universitas Sriwijaya

> Oleh: **AULIA KURNIA DEWI** 03041381821031

Mengetahui, Ketua Jurusan Teknik Elektro

Muhammad Abu Bakar Sidik, S.T., M.Eng., Ph.D.

NIP. 197108141999031005

**Juli 2020** Palembang, Menyetujui, Pembimbing

Desi Windi Sari, S.T., M.Eng. NIP. 197812072008122001

## **PERNYATAAN PEMBIMBING**

Saya selaku pembimbing dengan ini menyatakan bahwa saya telah membaca dan menyetujui skripsi ini dan dalam pandangan saya skop dan kualitas skripsi ini mencukupi sebagai skripsi mahasiswa sarjana strata satu (S1)

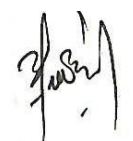

Tanda Tangan : .....................................................................................................

Pembimbing : Desi Windi Sari, S.T.,M.Eng

Tanggal : 20 Juli 2020

## **HALAMAN PERNYATAAN INTEGRITAS**

Yang bertanda tangan dibawah ini :

- Nama : Aulia Kurnia Dewi
- NIM : 03041381821031
- Fakultas : Teknik
- Jurusan/Prodi : Teknik Elektro
- Universitas : Universitas Sriwijaya

Menyatakan bahwa karya ilimiah dengan judul "Pengembangan Sistem *Try Out* UTBK SBMPTN Berbasis *Website"* merupakan karya sendiri dan benar keasliannya. Apabila ternyata dikemudian hari karya ilmiah ini merupakan hasil plagiat atas karya ilmiah orang lain, maka saya bersedia bertanggung jawab dan menerima sanksi yang sesuai dengan ketentuan yang berlaku.

Demikian pernyataan ini saya buat dalam keadaan sadar dan tanpa paksaan.

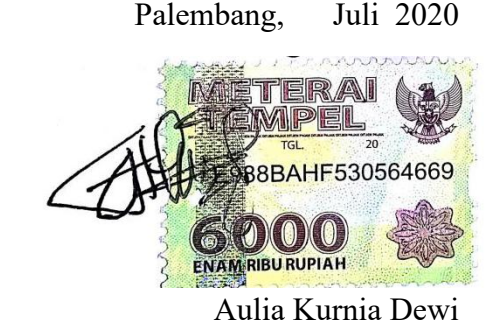

#### **KATA PENGANTAR**

P uji syukur penulis haturkan kehadirat Allah SWT yang telah memberikan rahmat dan ridho-Nya sehingga penulis dapat menyelesaikan tugas akhir yang berjudul "Pengembangan Sistem *Try Out Online* UTBK SBMPTN Berbasis *Website*".

Penbuatan tugas akhir ini sebagai salah satu syarat untuk memperoleh gelar Sarjana Teknik Fakultas Teknik Universitas Sriwijaya. Maka dari itu, pada kesempatan ini penulis mengucapkan terimakasih yang sebesar-besarnya kepada :

- 1. Allah SWT Yang Maha Pengasih lagi Maha Penyayang atas berkah dan karunianya yang telah memberikan kesehatan, kemudahan, kelancaran, serta atas rezekinya penulis dapat menyelasaikan Tugas Akhir ini,dan juga kepada Baginda Nabi Muhammad SAW sebagai suri tauladan dan panutan bagi penulis sebagai umatnya.
- 2. Bapak Muhammad Abu Bakar Sidik, S.T.,M.T.,Ph.D. selaku Ketua Jurusan Teknik Elektro Universitas Sriwijaya.
- 3. Ibu Dr. Herlina, S.T., M.T. selaku Sekertaris Jurusan Teknik Elektro Universitas Sriwijaya.
- 4. Ibu Desi Windi Sari, S.T., M.Eng. selaku pembimbing tugas akhir dan pembimbing akademik yang telah sabar, tulus, ikhlas meluangkan waktu, tenaga, dan pikirannya dalam membimbing penulis.
- 5. Terima kasih kepada orang tua ku ayah Sri Widana, ibu Siti Alimah dan saudara kandungku kakak Sapta Yuda Pambudi yang selalu memberikan dukungan dan doa.
- 6. Terima kasih kepada sahabatku *strong women* yang selalu memberikan semangat.
- 7. Terima kasih kepada rekan-rekan TTI 2018 (D3-S1) yang telah memberi dukungan satu sama lain selama perkuliahan.

8. Segenep dosen pengajar Jurusan Teknik Elektro Universitas Sriwijaya, penulis mengucapkan terimakasih atas bimbingan dan ilmu yang diberikan selama proses perkulihan.

Palembang, Juni 2020

Penulis

#### **ABSTRAK**

## **PENGEMBANGAN SISTEM** *TRY OUT ONLINE* **UTBK SBMPTN BERBASIS** *WEBSITE*

#### **(Aulia Kurnia Dewi,03041381821031, 2020 : xiv + 88 hal + xiv lampiran)**

Kementerian Riset Teknologi dan Pendidikan Tinggi (Kemenristekdikti) telah menetapkan kebijakan terkait Seleksi Masuk Perguruan Tinggi Negeri Tahun 2019. Seleksi Masuk Perguruan Tinggi Negeri salah satunya adalah SBMPTN yang menggunakan Ujian Tulis Berbasis Komputer sebagai syarat wajib mengikuti SBMPTN. Pada saat ini untuk lulus tes SBMPTN agar diterima di perguruan tinggi negeri pilihan semakin sulit karena persaingan yang sangat ketat, berdasarkan data kemenristekdikti jumlah peserta lolos [SBMPTN](https://www.tribunnews.com/tag/sbmptn-2019) 2019 sebanyak 23,61 persen dari jumlah pendaftar, untuk itu diperlukan persiapan yang matang dalam menghadapi ujian masuk perguruan tinggi mulai dari pemahaman materi, fisik, serta mental. Salah satu upaya untuk melatih siswa dalam menyelesaikan soal-soal ujian di butuhkan *try out* sebagai suatu wahana yang bertujuan agar pelajar lebih siap dan terbiasa mengerjakan Ujian Tulis Berbasis Komputer. Metodelogi yang digunakan dalam penelitian adalah metode yang mengacu pada metodologi V-Model. Hasil akhir yang ingin dicapai adalah suatu sistem *try out online* UTBK SBMPTN berbasis *website* yang dapat dimanfaatkan oleh pengguna sebagai suatu media untuk mengasah kemampuan pengguna dalam mengerjakan soal-soal atau sebagai simulasi UTBK. Sistem telah melewati tahap pengujian *black box* yang bertujuan untuk menguji fitur atau fungsi dan pengujian *black box* yang dilakukan diperoleh hasil yang *valid* pada tiap fitur yang diuji. Berdasarkan pengujian penerimaan menggunakan media *google form* yang ditujukan kepada pengguna dan alumni UTBK 2019 dengan jumlah 30 responden dan dapat disimpulkan bahwa sistem *try out online* UTBK SBMPTN berbasis *website* dapat dimanfaatkan secara efektif oleh pengguna.

**Kata kunci :Metode V-Model, UTBK, SBMPTN, SOAR, UML 2.0,** *Black Box.*

#### **ABSTRACT**

## **DEVELOPMENT OF TRY OUT ONLINE UTBK SBMPTN SYSTEM BASED ON WEBSITE**

#### **(Aulia Kurnia Dewi,03041381821031, 2020 : xiv + 88 pages + attachment)**

The Ministry of Research, Technology and Higher Education (Kemenristekdikti) has established a related policies for selection entrance of state university in 2019. One of the mandatory requirements for prospective student who want to participate in selection entrance for state university is SBMPTN which using computer-based written test.. To pass the SBMPTN test and to be accepted at selected state universities is increasingly difficult at this time, due to intense competition between prospective students. Based on Ministry of Research, Technology and higher education data, the number of participants passing the 2019 SBMPTN is as much as 23.61 percent of the total number of registrants, therefore it requires a good preparations to facing the entrance examination of the state university . One of the effort to train the prospective students in finishing the examination questions required a *try out* based training which aim prospective students so that they could get ready and get used to the computer-based written test. The methodology used in this research is the method that refers to V-Model methodology. The final result to be achieved by this research is a *try out online* system UTBK SBMPTN based on *website* that can be utilized by user as a media to hone the user's ability to working on a tests or as a UTBK simulation. This system has passed the black box testing phase which aims to test features and functions, and on a black box testing that has been done obtained a valid results on each feature tested. Based on test acceptance using google form media which aimed at users and alumni of 2019 UTBK with a total of 30 respondents, it can be concluded that the website-based UTBK SBMPTN online try out system can be effectively utilized by users.

## **Keywords : V-Model Methode, UTBK, SBMPTN, SOAR, UML 2.0,** *Black Box.*

## **DAFTAR ISI**

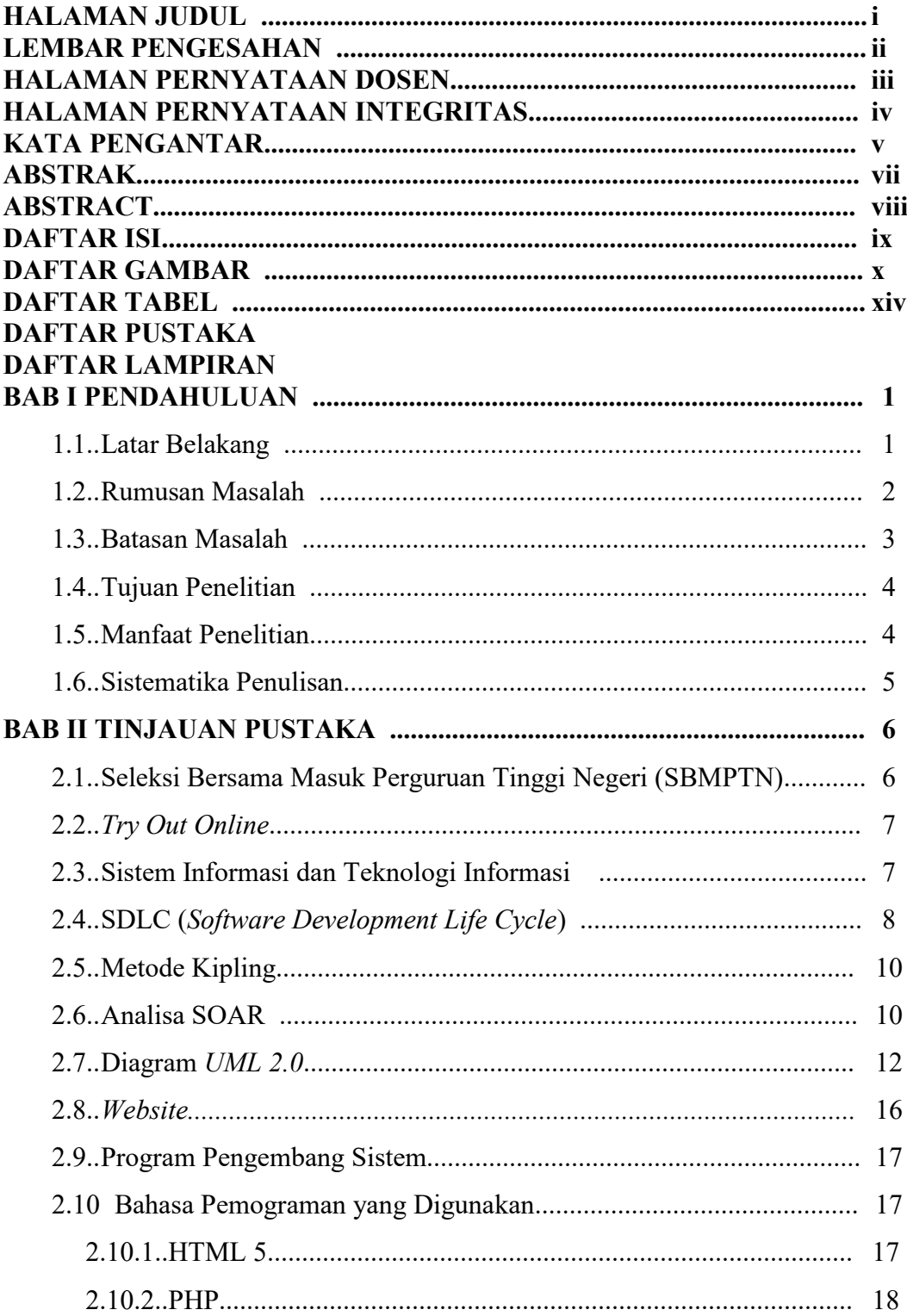

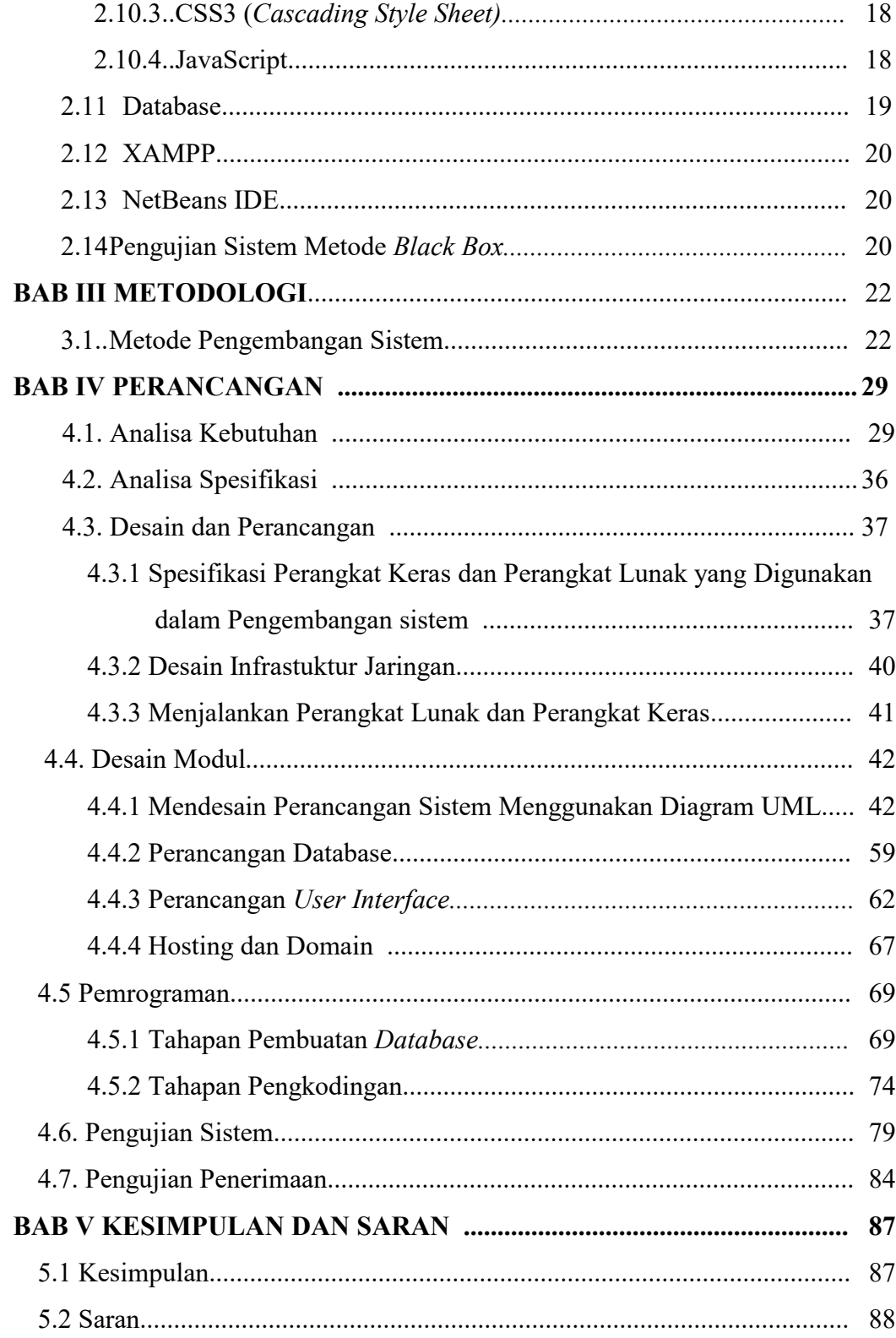

## **DAFTAR GAMBAR**

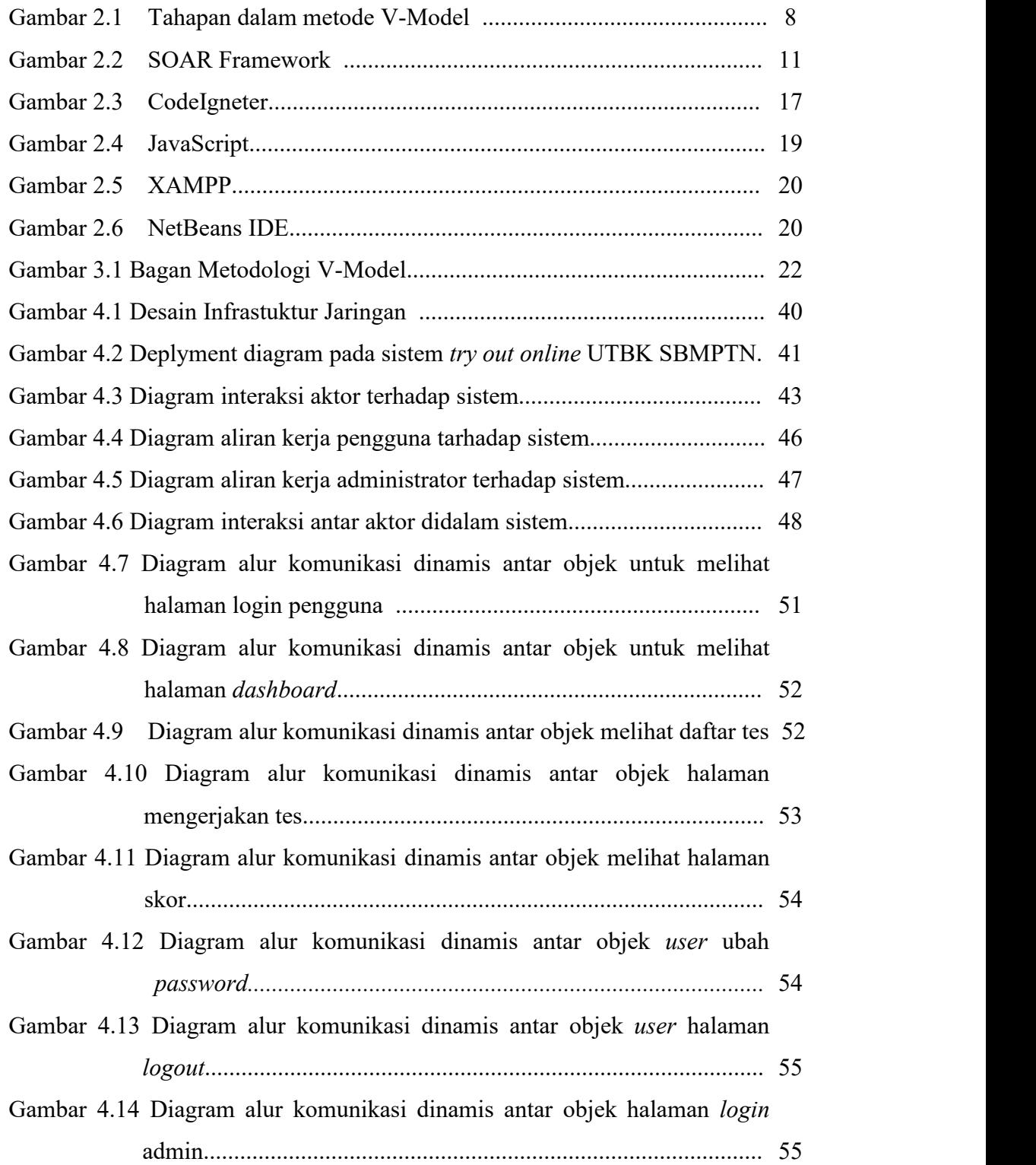

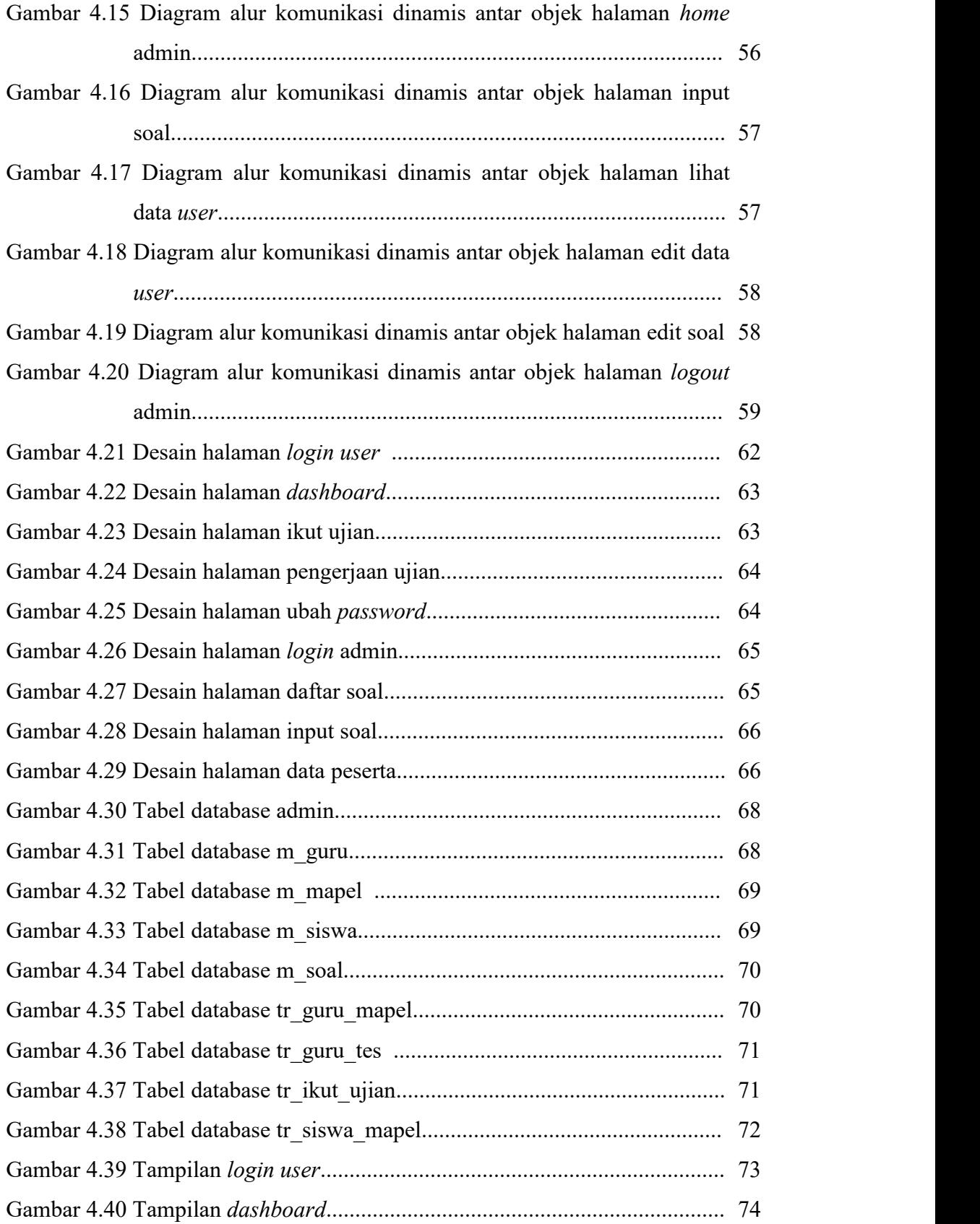

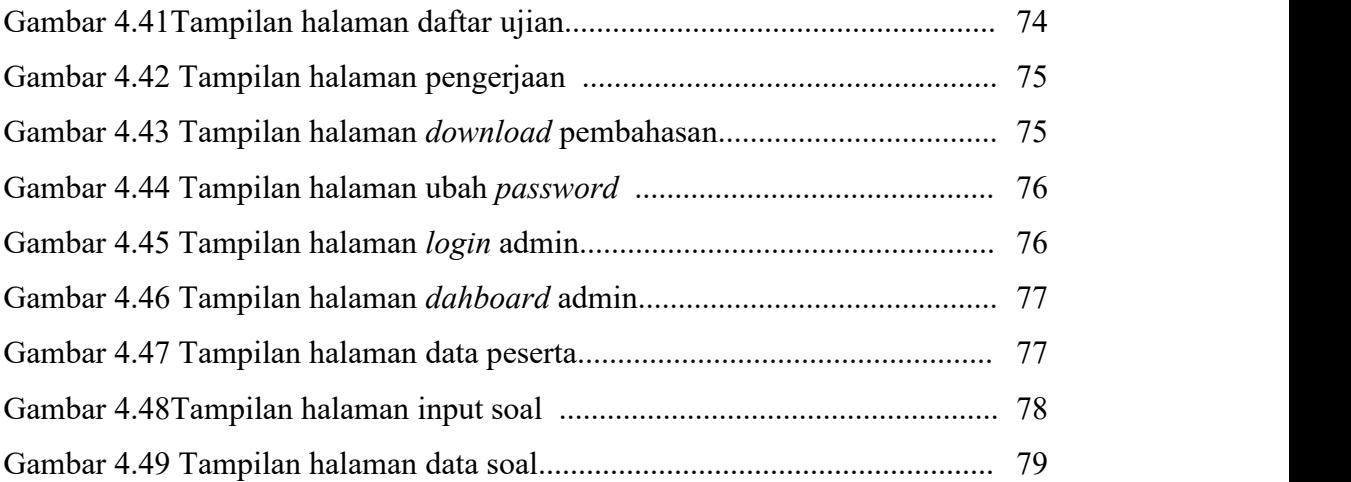

## **DAFTAR TABEL**

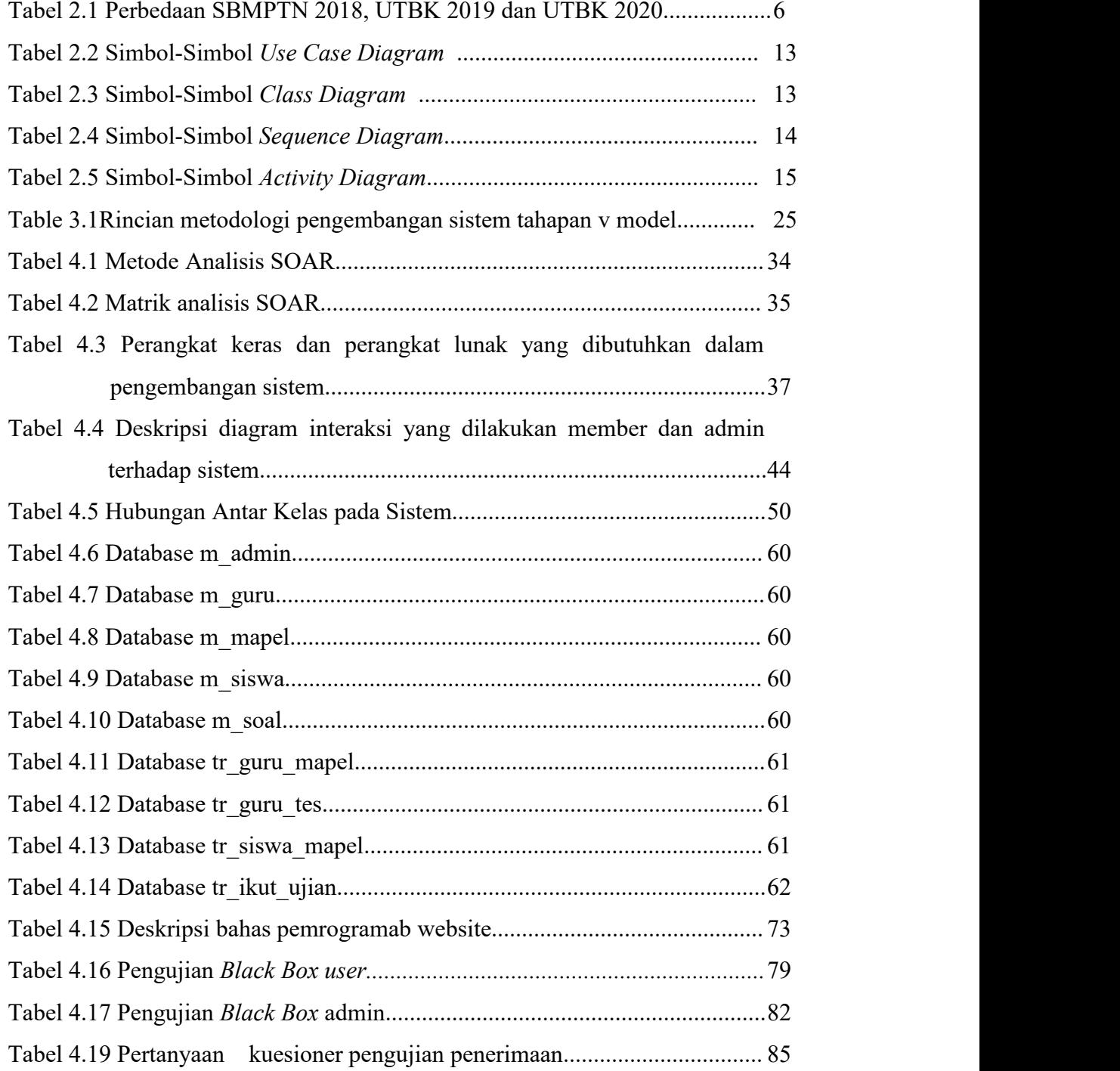

## **BAB I**

## **PENDAHULUAN**

#### **1.1 Latar Belakang**

Kementerian Riset Teknologi dan Pendidikan Tinggi (Kemenristekdikti) telah menetapkan kebijakan terkait Seleksi Masuk Perguruan Tinggi Negeri Tahun 2019. Kebijakan tersebut terkait pengembangan model dan proses seleksi yang berstandar nasional dan mengacu pada prinsip adil, transparan, flesksibel, efisien, akuntable serta sesuai dengan perkembangan teknologi informasi di era digital. Dalam proses penerimaan calon mahasiswa baru terdapat tiga jalur seleksi yaitu: (1) Seleksi Nasional Masuk Perguruan Tinggi Negeri (SNMPTN) atau jalur undangan dimana seleksi masuk perguruan tinggi negeri berdasarkan prestasi atau nilai akademik siswa, (2) Seleksi Bersama Masuk Perguruan Tinggi Negeri (SBMPTN) atau jalur tes berbasis ujian tertulis dengan metode cetak (*paper based testing*) atau komputer (*computer based testing*), dan (3) Ujian Mandiri (UM) atau seleksi yang dilaksanakan oleh pihak perguruan tinggi. Dimulai dari tahun 2019, persyaratan untuk mendaftar Seleksi Bersama Masuk Perguruan Tinggi (SBMPTN) diwajibkan untuk mengikuti Ujian Tertulis Berbasis Komputer (UTBK). Ujian Tulis Berbasis Komputer dapat diikuti oleh siswa sekolah menengah atas atau sederajat lulusan tahun 2018, 2019, dan 2020. Soal-soal yang digunakan UTBK dirancang sedemikian rupa sehingga sesuai dengan kaidah akademik untuk memprediksi keberhasilan calon mahasiswa di semua program studi.

Pada saat ini untuk lulus tes SBMPTN agar diterima di perguruan tinggi negeri pilihan semakin sulit karena persaingan yang sangat ketat, berdasarkan data kemenristekdikti jumlah peserta lolos [SBMPTN](https://www.tribunnews.com/tag/sbmptn-2019) 2019 sebanyak 23,61 persen dari jumlah pendaftar, untuk itu diperlukan persiapan yang matang dalam menghadapi ujian masuk perguruan tinggi mulai dari pemahaman materi, fisik, serta mental. Salah satu upaya untuk melatih siswa dalam menyelesaikan soal-soal ujian dibutuhkan *try out* sebagai suatu wahana yang bertujuan agar siswa lebih siap menghadapi ujian.

*Try out online* merupakan salah satu upaya yang dilakukan untuk mengetahui seberapa paham siswa dalam memahami materi, dan menggunakan komputerisasi dengan berbasis *website*. Pada penelitian sebelumnya yang dilakukan oleh Putri Amelia dengan judul "Perancangan Sistem *Try Out Online* untuk Siswa Sekolah Menengah Atas (SMA) Berbasis *Mobile"*. Pada penelitian tersebut merancang suatu sistem *Try Out* SBMPTN 2017 dimana sistem *try out* tersebut sudah tidak relefan jika digunakan untuk UTBK SBMPTN tahun 2020 dan tahun selanjutnya dikarenakan perbedaan basis ujian, komposisi soal, jumlah soal, waktu pengerjaan, alokasi waktu pengerjaan, cara penilaian, serta proses kelulusan.

Berdasarkan latar belakang yang telah dijelaskan diatas, pada tugas akhir ini penulis akan memperbarui basis ujian, komposisi soal, jumlah soal, waktu pengerjaan, alokasi waktu pengerjaan, cara penilaian, dan proses kelulusan yang berstandar UTBK 2020. Hal tersebut yang melatar belakangi penulis untuk membuat tugas akhir dengan judul **"Pengembangan Sistem** *Try Out Online* **UTBK SBMPTN Berbasis** *Website* **".**

#### **1.2 Rumusan Masalah**

Maka dari uraian tersebut dapat terlihat suatu permasalahan berupa :

- 1. Bagaimana menganalisa kebutuhan dalam pengembangan sistem meliputi basis ujian, komposisi soal, jumlah soal, waktu pengerjaan, alokasi waktu pengerjaan, cara penilaian, dan proses kelulusan yang berstandar UTBK ?
- 2. Bagaimana mengembangkan sistem *try out online* berbasis *website* berstandar UTBK ?

### **1.3 Batasan Masalah**

Berdasarkan latar belakang yang telah dijelaskan, didapatkan batasan masalah pada tugas akhir ini,yaitu :

- 1. Sistem yang dikembangkan adalah berbasis *website* yang terhubung ke jaringan internet (*Online*).
- 2. Soal-soal yang diujikan dalam bentuk pilihan ganda dengan penilaian berdasarkan format UTBK.
- 3. Metode yang digunakan dalam pengembangan sistem ini adalah metode V-Model.
- 4. Tools yang digunakan dalam pengembangan sistem adalah :
	- a. Metode Kipling (5W+1H), berfungsi untuk mendapatkan informasi serta menganalisa permasalahan yang ada sehingga dapat menemukan solusi yang tepat.
	- b. Metode analisa SOAR, digunakan sebagai media perencanaan guna menciptakan sistem yang akan dibangun dengan menggunakan unsur-unsur *strength* (kekuatan), *opportunities* (peluang), *aspirations* (aspirasi), dan *result* (hasil).
- 5. Pengembangan sistem menggunakan *tools Star* UML versi 2.0 digunakan sebagai gambaran untuk website yang akan dibuat. *Tools* yang digunakan adalah :
	- a. *Usecase Diagram,* digunakan untuk menggambarkan fungsionalitas yang disediakan sistem sebagai unit-unit yang saling berinteraksi antar aktor.
	- b. *Activity Diagram,* digunakan untuk menggambarkan bentuk visual dari alur kerja yang berisi aktivitas dan tindakan, yang juga dapat berisi pilihan, atau pengulangan.
	- c. *Class Diagram,* berfungsi sebagai *tool* yang menggambarkan dan mendeskripsikan *class*, atribut, dan objek serta relasi satu sama lain seperti containment, pewarisan, dan asosiasi.
- d. *Sequence Diagram,* berfungsi sebagai *tool* yang menggambarkan interaksi objek dan mengindikasikan komunikasi diantara objek-objek.
- 6. Dalam mengembangkan sistem menggunakan:
	- *a. Framework* yang digunakan yaitu Codeigniter, berfungsi untuk mengembangkan website berbasis PHP dengan konsep MVC *(Model-View-Controller).*
	- *b.* MySQL,berfungsi sebagai basis data dalam mengembangkan sistem.
- 7. Metode *testing* yang digunakan yaitu *Black Box Testing* dan kuesioner*.*

## **1.4 Tujuan Penelitian**

Adapun tujuan dari penulisan tugas akhir ialah terciptanya suatu sistem *try out online* yang diharapkan dapat membantu pelajar untuk terbiasa mengerjakan Ujian Tulis Berbasis Komputer.

#### **1.5 Manfaat Penelitian**

Manfaat dari penelitian yang dilakukan ialah sebagai berikut :

- 1. Bagi Penulis
	- a. Sebagai sarana menerapkan ilmu yang telah didapatkan selama menempuh perkuliahan di Universitas Sriwijaya
	- b. Sebagai sarana untuk melatih kemampuan penulis dengan menerapkan berbagai hasil bacaan, sumber, dan menerapkannya menjadi suatu karya tulis.c. Sarana menambah ilmu pengerahuan
	-
- 2. Bagi Akademik

Dapat digunakan sebagai referensi tambahan selanjutnya untuk di perpustakaan Universitas Sriwijaya

3. Bagi Pengguna

Diharapkan dapat membantu pengguna dalam mempersiapkan dan membiasakan diri dalam menghadapi Ujian Tulis Berbasis Komputer.

## **1.6 Sistematika Penulisan**

Sistematika penulisan yang digunakan dalam penyusunan tugas akhir ini terdiri dari lima bab yaitu :

## BAB I : PENDAHULUAN

Memuat uraian Latar Belakang, Rumusan Masalah, Batasan Masalah, Tujuan, Dan Sistematika Penulisan.

## BAB II : TINJAUAN PUSTAKA

Tinjuan Pustaka memuat teori dasar mengenai segala aspek yang berhubungan dengan penyusunan tugas akhir.

## BAB III : METODOLOGI

Bab ini memuat tentang metode pengembangan sistem serta metode penulisan.

## BAB IV : PERANCANGAN DAN IMPLEMENTASI

Memuat uraian dan penjelasan dari proses pengembangan sistem serta pengujian sistem yang telah dibuat.

## BAB V : KESIMPULAN DAN SARAN

Bab ini memuat kesimpulan berdasarkan tujuan penulisan, dan saran yang bertujuan sebagai acuan untuk mengembangkan dan memperbaiki sistem kedepannya.

#### **DAFTAR PUSTAKA**

- [1] <https://sbmptn.ltmpt.ac.id/?mid=13> (diakses pada 12 Oktober 2019).
- [2] Efendi, S. 2015. *Rancang Bangun Sistem Aplikasi Try Out Ujian Online Berbasis Web Menggunakan PHP My Sql*, 23-30
- [3] Al-Bahra bin Ladjamudin. 2005. *Analisis dan Desain Sistem Informasi.* Yogyakarta : Graha Ilmu.
- [4] Lucas, Henry J. 2000. *Information Technology For Management*, Irwin/McgrawHill.
- [5] Abdullah, Dahlan.2017.Merancang *Aplikasi Perpustakaan Menggunakan SDLC*. Lhokseumawe : Sefa Bumi Persada
- [6] Mathur S, Malik S.2010. *Advancements in the V-Model. International Joural computer of application*.Vol 1; No 12.
- [7] Dennis A, et.al.2012*. System Analysis And Design.* Ed Ke-5.New Jersey(US):Willey.inc.
- [8] J.C Tukiman Taruna.2017. *Analisis Organisasi dan Pola-Pola Pendidikan.* Taruna- Semarang : Univerisitas Katolik Soegjiapranata.
- [9] Feri Hari Utami dan Asnawati. Oktober 2015. *Rekayasa Perangkat Lunak*, Edisi Satu, Cetakan Satu. : Yogyakarta : CV BUDI UTAMA
- [10] Muhammad Muslihudin dan Oktafianto. 2016. *Analisis dan Perancangan Sistem Informasi Menggunakan Model Terstruktur dan UML,* Edisi Satu, Yogyakarta : Andi
- [11] Adi Nugroho.2012. *Rekayasa Perangkat Lunak (Buku Dua)*.Yogyakarta: ANDI
- [12] Rahmawati.2017. *Codeigniter Web Framewrok.* Jakarta : PT elex Komputindo.
- [13] Adhi Prasetio. 2014. *Buku Sakti WEBMASTER PHP & MYSQL, HTML& CSS, HTML 5 & CSS 3, JavaScript,* Cetakan Pertama. Jakarta Selatan : mediakita
- [14] Yanto, Robi. 2016. *Manajemen Basis Data Menggunakan MySQL*. Yogyakarta:Deepublish
- [15] Surniawan, dan Mardiani Eri. 2014. *Aplikasi Penjualan dengan Visual Basic, XAMPP, dan Data Report.* Jakarta: Gramedia
- [16] Jubilee Enterprise.2016. *Belajar Java, Database, dan NetBeans dari Nol .*Jakarta : 2019
- [17] Alamgir, Arbab et.al. *Multiple Controller Antirandom Testing (MCAT) for High Fault Coverage in a Black Box Environtment*.IEEE Access. Vol 7. July 2019.